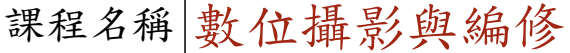

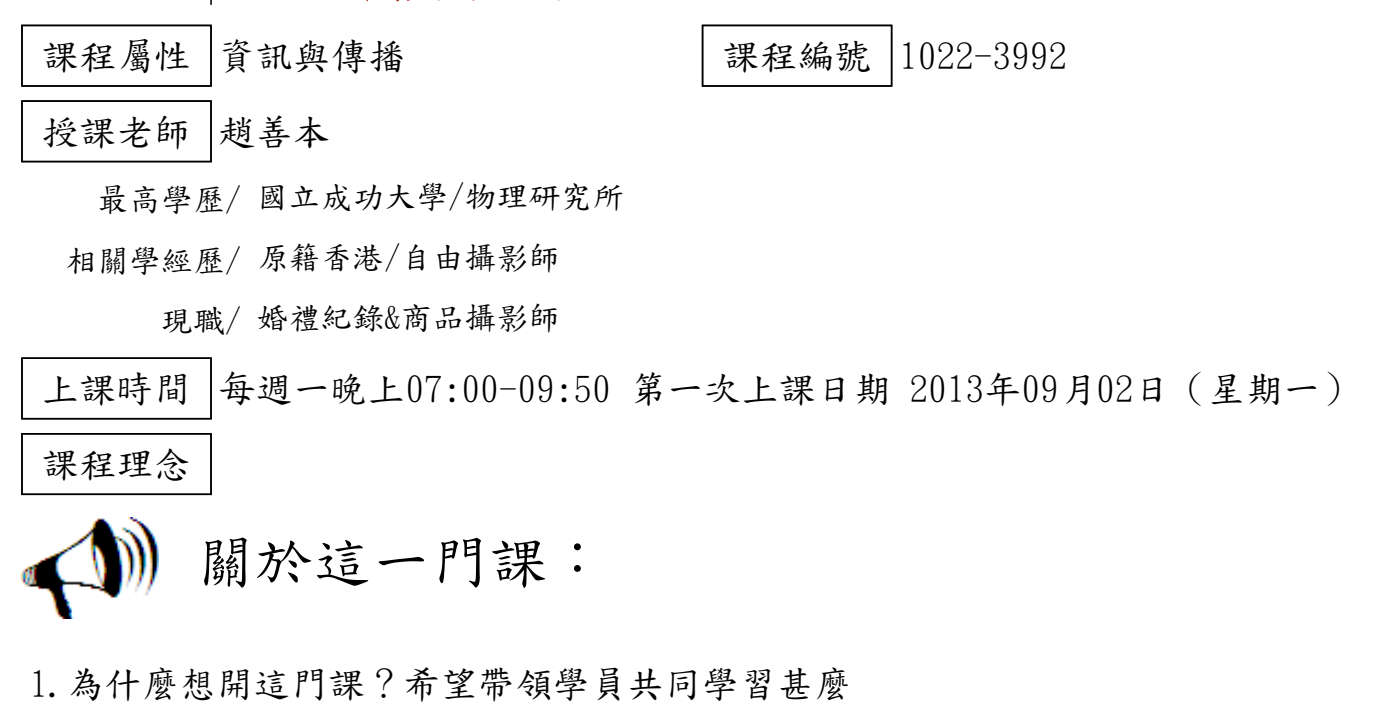

失敗是成功的開始 誤解的開始:數位元影像失敗並不是失敗 成功影像之謎:強大軟體編修,救援失敗影像

**2.修此門課需具備什麼條件?**

須具備基本操作電腦能力,自備相機

**3.上課的方式是怎麼進行的?學生可以有什麼收穫?** 

簡單拍,輕鬆修

行動實拍+數位編修:課程內容以數位攝影、現場實物拍攝練習加上即時電腦編修互動為方向; 讓學員們以簡單的設備製作出專業效果的影像

**4.如何取得學分?(評量方式)**

作品

招生人數 | 29 人 (若非課程特殊需求,每班招收人數至少 35 人。) 學分收費| 3 學分 3000 元(18 週課程/一次上課 3 小時)

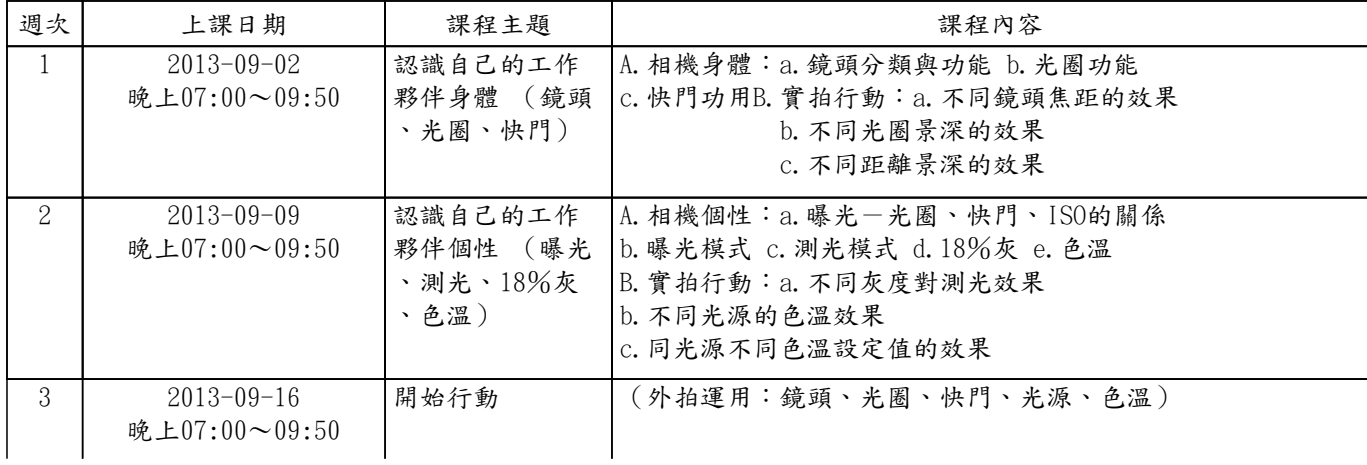

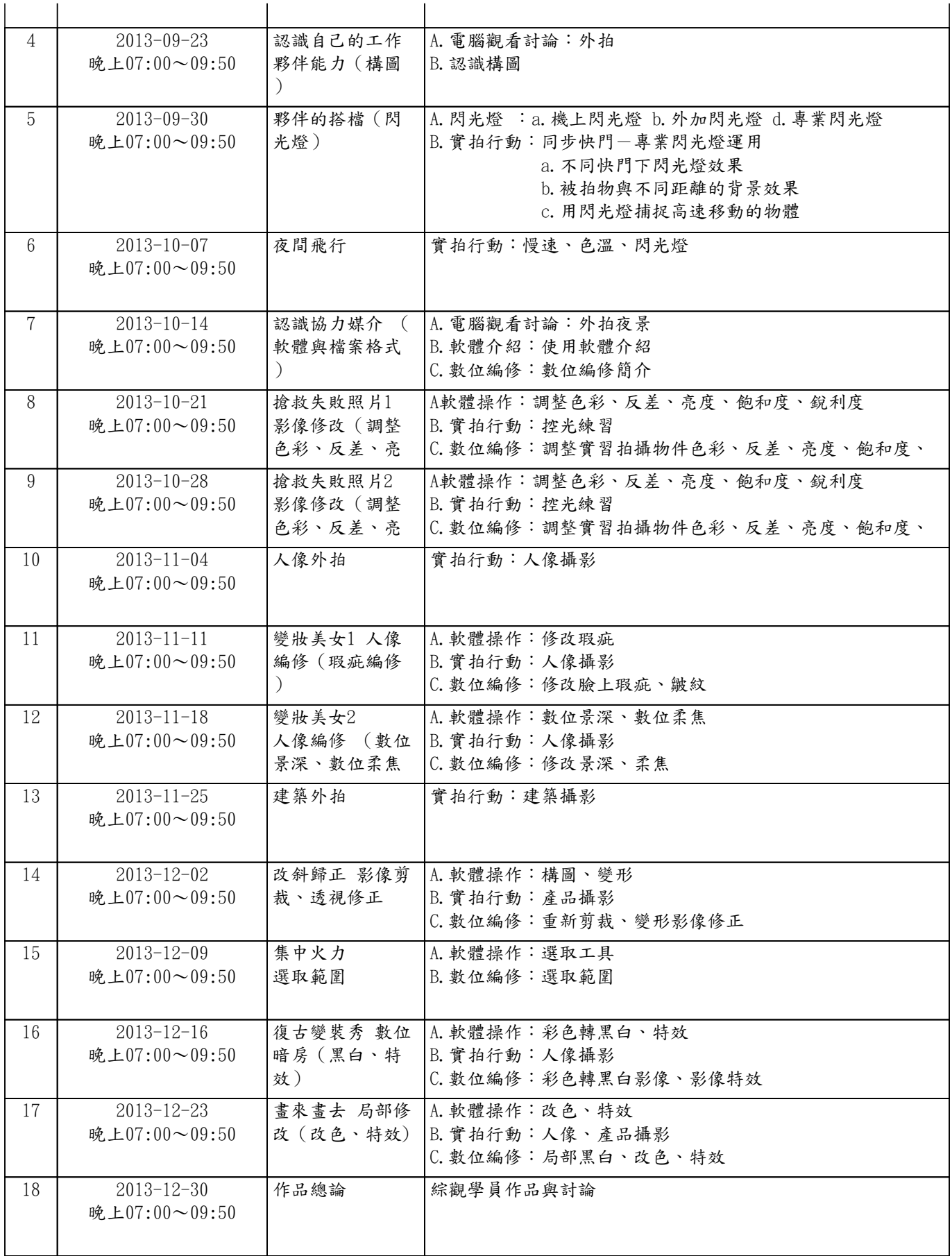